# Чекер для работы с ВМР файлом

## Задача

#### Общая постановка задачи

Обработка файла в формате ВМР.

Требуется реализовать программу, которая:

- 1. отражает заданную область по вертикали.
- 2. делит область на 4 равные части и меняет их местами по диагонали.
- 3. если заданная область является квадратом, вписывает в нее окружность белого цвета с толщиной линии 1 пиксель, иначе заливает область черным цветом.
- 4. сохраняет результат в новом файле.

(число здесь идентифицирует номер команды)

### Параметры

Программа получает параметры из входного потока и должна проверить их корректность. Параметры:

- input file
- $\bullet x0$
- $\bullet$  v<sub>0</sub>
- $\bullet$  x1
- $\bullet$  v1
- commands
- input file ВМР файл
- х0 у0 левый верхний угол области (отсчет с точки 0, 0)
- х1 у1 правый нижний угол области
- commands числовой массив неизвестной длины, который хранит в себе последовательность функций обработки входного файла. Массив заканчивается числом 4
- функцией сохранения результата в новом файле.

В случае, если программа получила некорректные параметры, то:

- операционной системе возвращается ненулевой код возврата (return в main)
- не создается выходного в файла
- выводится сообщение об ошибке "Fail with <имя параметра>".

#### Общие сведения

• 24 бита на цвет

- без сжатия
- файл всегда соответствует формату (проверять не нужно)
- обратите внимание на выравнивание; мусорные данные, если их необходимо дописать в файл для выравнивания, должны быть нулями.
- обратите внимание на порядок записи пикселей
- все поля стандартных BMP заголовков в выходном файле должны иметь те же значения что и во входном (разумеется кроме тех, которые должны быть изменены).

From: <http://se.moevm.info/> - **se.moevm.info**

Permanent link: **[http://se.moevm.info/doku.php/project\\_shevchenko](http://se.moevm.info/doku.php/project_shevchenko)**

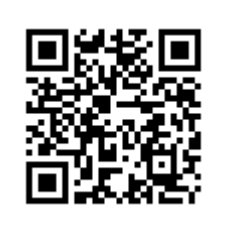

Last update: **2022/12/10 09:08**